**For Research Use Only. Not for use in diagnostic procedures.**

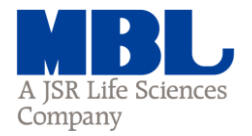

# Anti-GP2 (Glycoprotein 2) (Mouse) mAb -Alexa Fluor® 488

**CODE No.** D278-A48

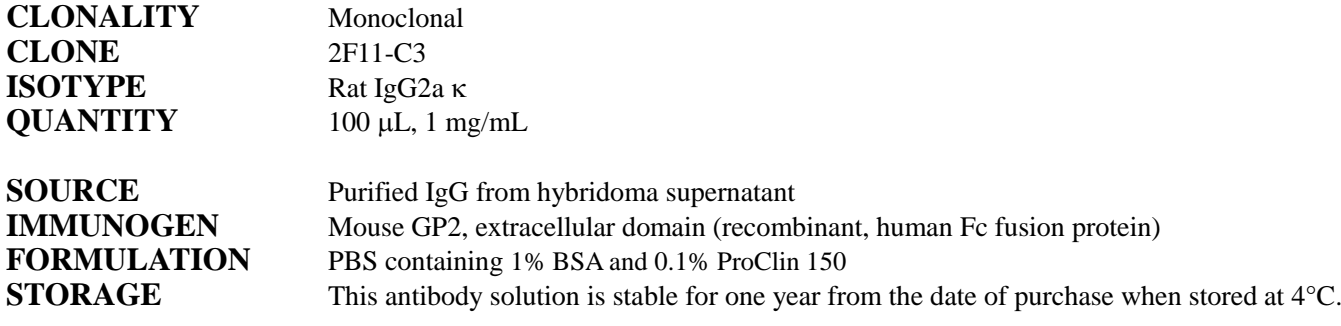

## **APPLICATIONS-CONFIRMED**

Immunohistochemistry 5 µg/mL Flow cytometry  $1 \mu g/mL$ 

#### **SPECIES CROSS REACTIVITY**

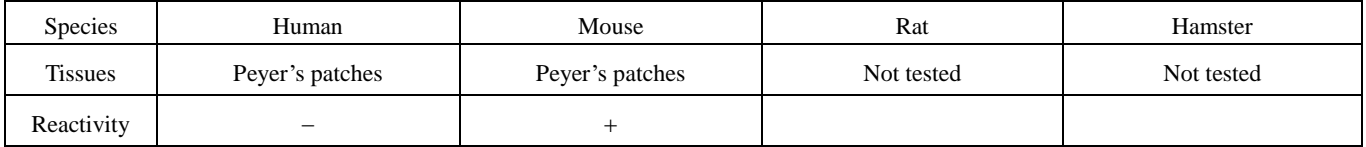

**Entrez Gene ID** 67133 (Mouse)

**REFERENCES** 1) Lapthorne, S., *et al.*, *Immunology*, in press 2) Donaldson, D. S., *et al., Mucosal.Immunol.* **5**, 216-225 (2012) 3) Fukuda, S., *et al.*, *J. Vis. Exp.* **58**, e3225 (2011) 4) Ebisawa, M., *et al.*, *Int. Immunol.* **23**, 261-269 (2011) 5) Hase, K., *et al.*, *Nature* **462**, 226-230 (2009) This clone is used in these references.

For more information, please visit our web site **[https://ruo.mbl.co.jp/.](https://ruo.mbl.co.jp/)** 

### *LABEL LICENSES:*

*This product is provided under an agreement between LIFE TECHNOLOGIES Corporation, and Medical & Biological Laboratories Co., LTD. Alexa Fluor® is a registered trademark of Molecular Probes, Inc.*

> **MEDICAL & BIOLOGICAL LABORATORIES CO., LTD. URL [https://ruo.mbl.co.jp](https://ruo.mbl.co.jp/) e-mail [support@mbl.co.jp](mailto:support@mbl.co.jp)**

*D278-A48 Lot 005~ Page 2*

# **RELATED PRODUCTS**

Please visit our web site [https://ruo.mbl.co.jp/.](https://ruo.mbl.co.jp/)

The descriptions of the following protocols are examples. Each user should determine the appropriate condition.

## **Immunohistochemical detection for paraffin embedded section**

1) Deparaffinize the sections with Xylene 3 times for 3 min. each.

- 2) Wash the slides with Ethanol 3 times for 3 min. each.
- 3) Wash the slides 1 time in PBS-T (0.05% Tween-20 in PBS) for 5 min.
- 4) Remove the slides from PBS-T, wipe gently around each section and cover tissues with 0.5% blocking reagent (Parkin Elmer) in PBS for 30 min. to block non-specific staining. Do not wash.
- 5) Tip off the blocking buffer, wipe gently around each section and cover tissues with primary antibody diluted with 0.5% blocking reagent in PBS as suggested in the **APPLICATIONS**. (Optimization of antibody concentration or incubation condition is recommended if necessary.)
- 6) Incubate the sections overnight at 4°C.
- 7) Wash the slides 3 times in PBS-T for 5 min. each.
- 8) Now ready for mounting.

(Positive control for Immunohistochemistry; Mouse Peyer's patches)

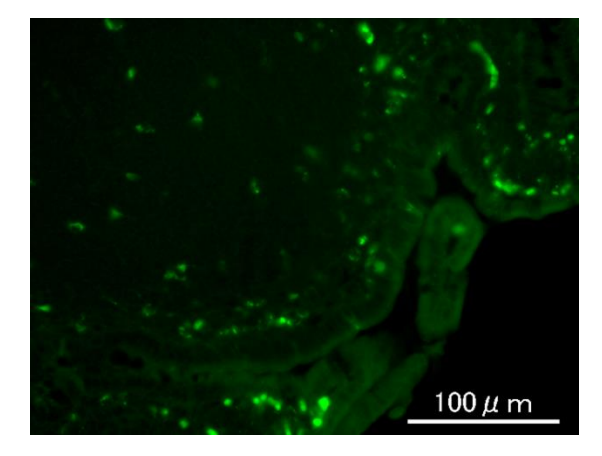

*Immunohistochemical detection of mouse GP2 in Peyer's patches*

 Strain: C57BL/6 Green: D278-A48 *D278-A48 Lot 005~ Page 3*

## **Flow cytometric analysis**

- 1) Wash the cells (5 x 10<sup>5</sup> cells/sample) 1 time with 1 mL of washing buffer [PBS containing 2% fetal calf serum (FCS)].
- 2) Add 20 µL of Clear Back (human Fc receptor blocking reagent, MBL; code no. MTG-001) to the cell pellet after tapping. Mix well and incubate for 5 min. at room temperature.
- 3) Add 40  $\mu$ L of the primary antibody at the concentration as suggested in the **APPLICATIONS** diluted in the washing buffer Mix well and incubate for 30 min. at room temperature. (Optimization of antibody concentration or incubation condition is recommended if necessary.)
- 4) Wash the cells 2 times with 1 mL of washing buffer.
- 5) Resuspend the cells with 500  $\mu$ L of the washing buffer and analyze by a flow cytometer.

(Positive control for Flow cytometry; Transfectant)

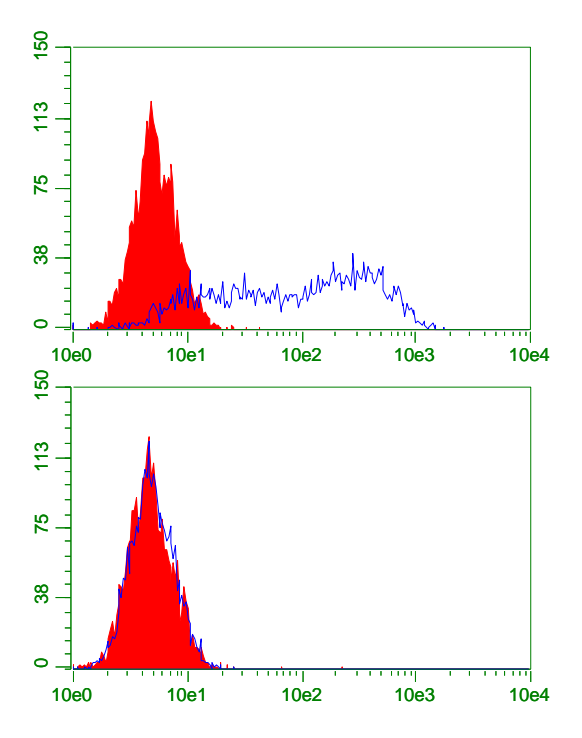

## *Flow cytometric detection of mouse GP2 in transfectant* Cell Upper: Mouse GP2/293T Lower: Parental cell (293T)

 Antibody Open: D278-A48

Closed: Isotype control (M081-A48)